## **Pass Redemption Instructions**

- 1. Go to http://motoamerica-credentials.motorsportreg.com/
- 2. And log in with your MSR account email and password

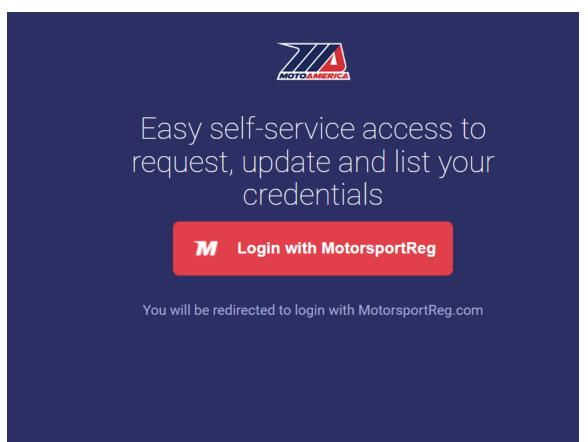

## 3. You will choose organization MOTOAMERICA not MOTOAMERICA VENDORS and click continue Find Events Plan Events

| Email or Username    |                     |
|----------------------|---------------------|
| ncox@motoamerica.com |                     |
|                      |                     |
| Password             |                     |
| •••••                |                     |
|                      |                     |
| Organization         |                     |
| MotoAmerica          | •                   |
|                      |                     |
|                      |                     |
| Continue             | Organizer dashboard |
|                      |                     |

4. You will then choose your profile. DO NOT CREATE A NEW PROFILE FOR YOUR CREDENTIAL HOLDER

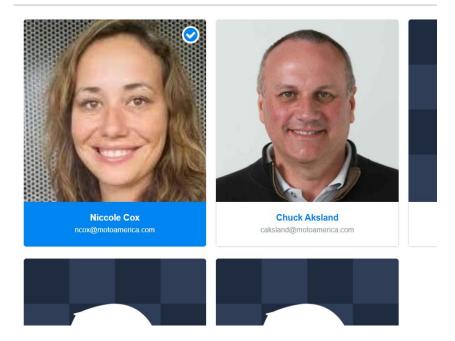

5. Choose the type of pass you are looking to use from your list of remaining credentials, and enter their name and the event you are requesting a credential for.

| 2 | ×      | <b>NEW RE</b><br>Select a cr                        |    |                                                 |               |                                           |       |          |
|---|--------|-----------------------------------------------------|----|-------------------------------------------------|---------------|-------------------------------------------|-------|----------|
|   | SEASON | Season Credential<br>1/1 Remaining                  |    |                                                 | $\rightarrow$ |                                           |       |          |
|   | SEASON | Season Paddock Credenti<br><del>0/0 Remaining</del> | al | Buy                                             | y More        |                                           |       |          |
|   | GUEST  | Paddock Credential<br>83/97 Remaining               |    |                                                 | $\rightarrow$ |                                           |       |          |
|   | GUEST  | Paddock Wristband<br>12/41 Remaining                |    |                                                 | $\rightarrow$ |                                           |       |          |
|   | MODEL  | Model Wristban<br><del>0/0 Remaining</del>          | ÷  | Add                                             | Comp          | V REQUEST<br>olete request<br>addock Wris | tband |          |
|   |        |                                                     |    |                                                 |               |                                           |       |          |
|   |        |                                                     | Fi | rent<br>Michelin Racewa<br>rst Name<br>ast Name |               |                                           |       | <b>`</b> |
|   |        |                                                     | Fi | Michelin Racewa                                 | y Road At     |                                           |       |          |